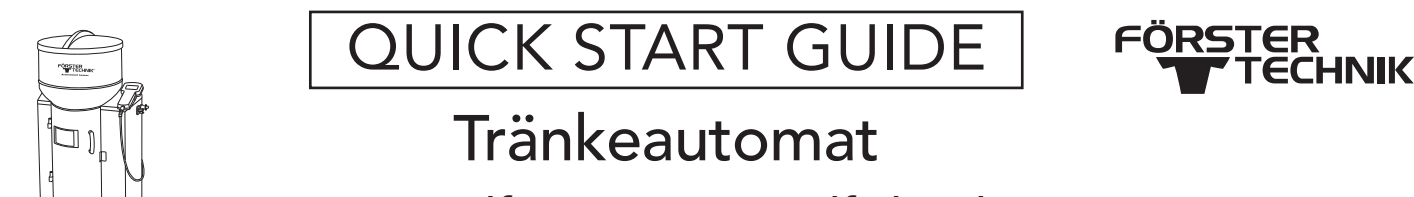

## 2.3 CalfApp GO! & CalfCloud

Dieses Dokument zeigt einen kurzen Überblick darüber, wie man den Tränkeautomat smart mit dem Internet verbindet.

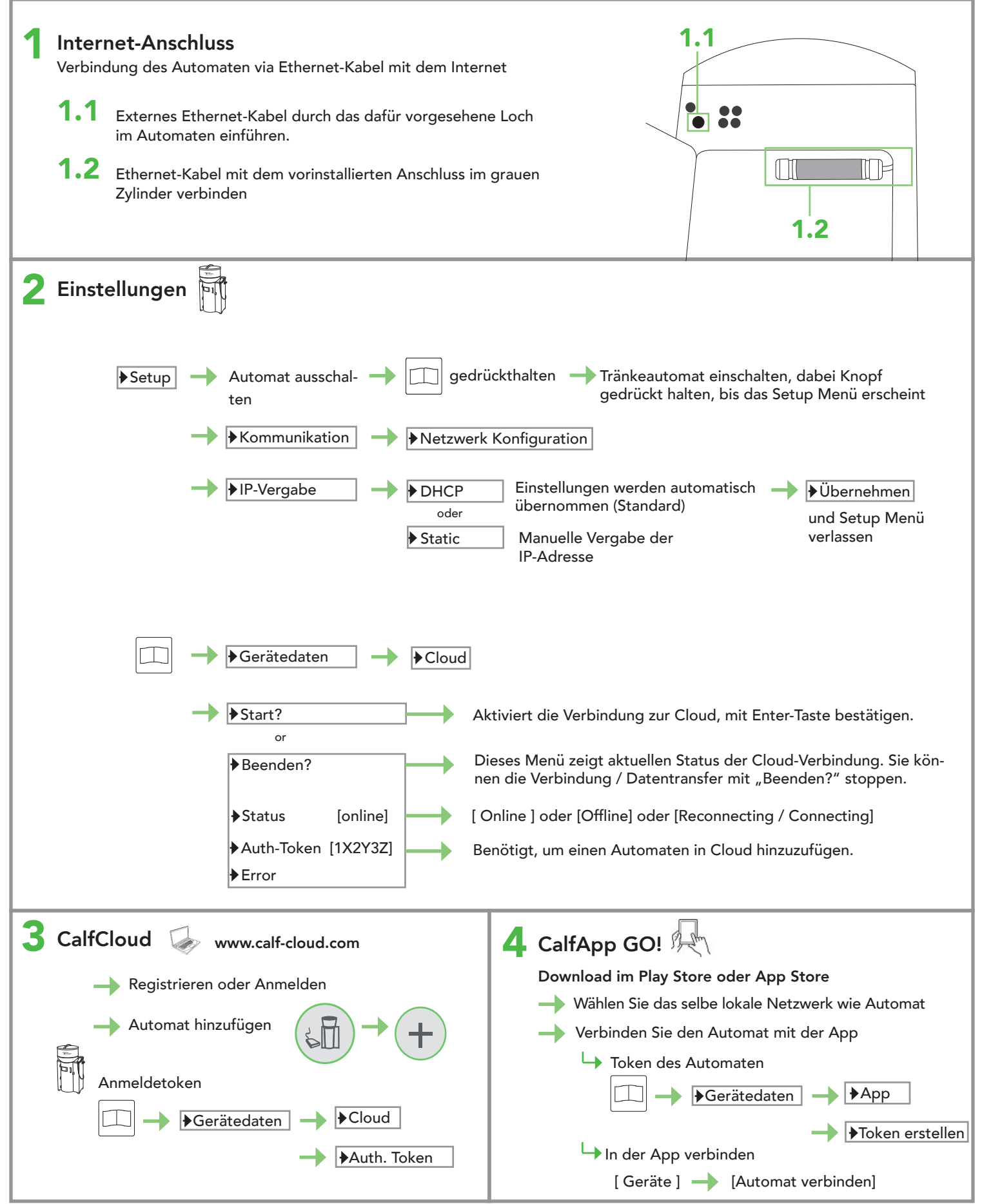

Die vorliegende Checkliste basiert auf der Grundausstattung eines Tränkeautomaten. Mögliche Erweiterungen sind nicht separat aufgeführt. Detaillierte Informationen und die geltenden Warn- und Sicherheitshinweise sind der entsprechenden Betriebsanleitung zu entnehmen. (Status 21/07)

## QUICK START GUIDE

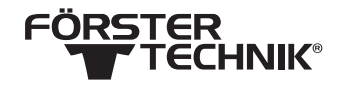

Tränkeautomat smart - 2.3 CalfCloud Installation

## Fehlerbehebung

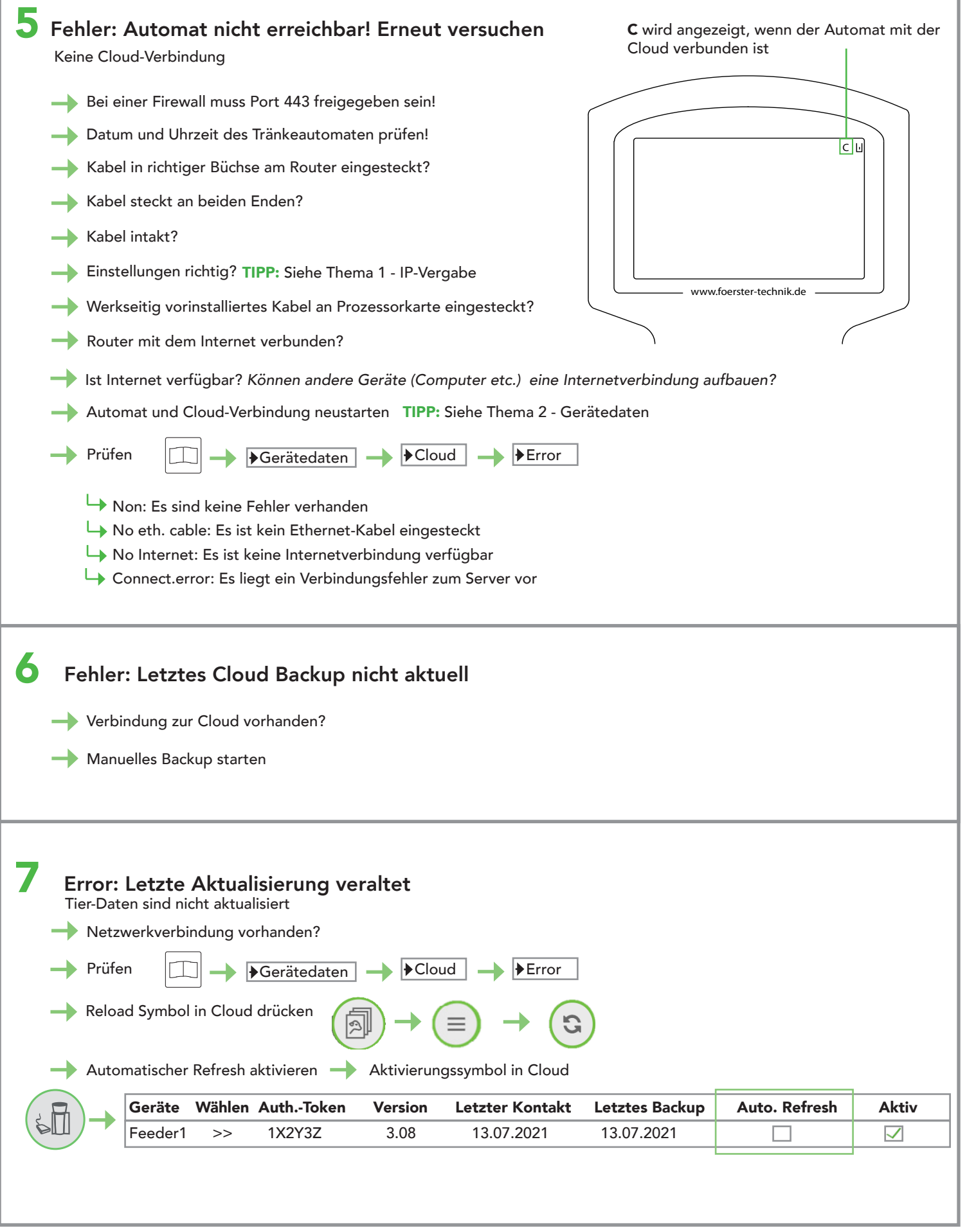

Die vorliegende Checkliste basiert auf der Grundausstattung eines Tränkeautomaten. Mögliche Erweiterungen sind nicht separat aufgeführt. Detaillierte Informationen und die geltenden Warn- und Sicherheitshinweise sind der entsprechenden Betriebsanleitung zu entnehmen. (Status 21/07)